# **CONTOUR POTENTIAL MAPPING**

*A THIRUMALAI, S BIRLASEKARAN and R KALIDOSS*  Central Electrochemical Research Institute. Karaikudi - 623 **006** 

#### **ABSTRACT**

**A computer aided mapping for eledrochemical engineering analysis has been developed using a micmcomputer system. Softwares for linear interpolation, sorting, serialising and plotting have been developed and reported with flow charts, program listing and plotted results.** 

Key words : Micro computer system, equipotential mapping, electrochemical engineering.

#### **INTRODUCTION**

A utomatic equipotential mapping is an important analysing software necessary for electrochemical engineering designs. It is widely used to plot the equipotential contours in the following electrochemical studies: (a) Surface potential measurement of a corroding structure like bridge, house construction etc (b) current distribution study in electrochemical impressed current protection system (c) current distribution study in electrolysis cells, metal finishing **tanks,** battery grids and metal anoda **and**  (d) temperature distribution study in molten baths and furnaces. Potential, current or temperature is determined by some techniques at various nodal points of the system being analysed. Normally collected data are analysed by manual method or by computer [1-3, 5]. Manual methods are more laborious and less precise in output. Many big computer systems **[2]** have their own developed programs and it is costly to use with less manipulation. In this laboratory, we have developed softwares to be used with **8** bit microcomputer. Very interesting results **as** desired have **been** obtained. Brief details on the logic followed, flow charts and listing of the programs are presented below.

#### **Statement of the problem**

A two-dimensional area can be divided into a convenient linear way whereby we get a definite number of nodal points. Functional value at these nodal points **arc** obtained by mathematical analysis **13,** 41 or by experimental methods [1]. Desired equipotential contour has to be drawn by locating the points having the same potential values. Linear interpolation method is used to fix the point of equipotential lying in between the nodal points. These points have to be connected sequentially without cutting the other contour lines. Desired number of equipotential lines has to be drawn to estimate the gradient and other parameters.

## **Method of approach**

For our analysis, we have taken the computed results of reference [3]. Battery grid structure potentials are dysed and potential distributions **are** plotted in figures 1 and 2. Uaing mathematical equations [4], the potential values **are**  generated and equipotential liues **are** plotted in figures 3 and 4. Basically the involved steps **are** :

- a) Recording of potentials are nodal points either by experimental or by mathematical analysis
- b) Determine the maximum and minimum extreme potential values and divide the interval into the required number.

c) Determine the points having the same required potential values using interpolation and store them in a file

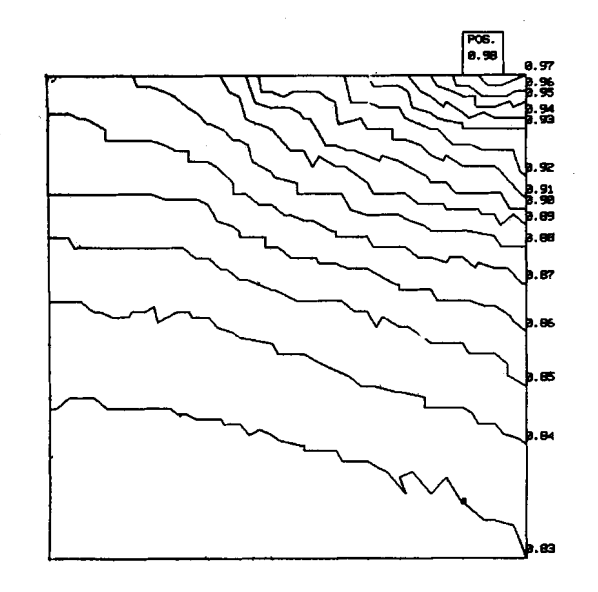

Fig. 1 : Potential distribution in a battery grid structure without a slot cut

- d) Sort out the data in the file so that the points can be sequentially connected without intercepting other contour lines. Store them in the plot file.
- e) Plot the data taking the selected file one by one.

Program listing 1 briefs the mathematical computation of potential between two equally charged lines [4]. The computed values are stored in the file PH11.DAT. While in analysis on battery grid current distribution, the numerical values at nodal points **are** determined by a method reported earlier [3]. Program listing 2 does the job of interpolation along rowwise, columnwine and diagonalwise at the appropriate nodal points. The estimated values **are** stores in the file B13T. It is sorted and loaded into HKDAT file. Program listing 3 serialises the points to be connected sequentially.

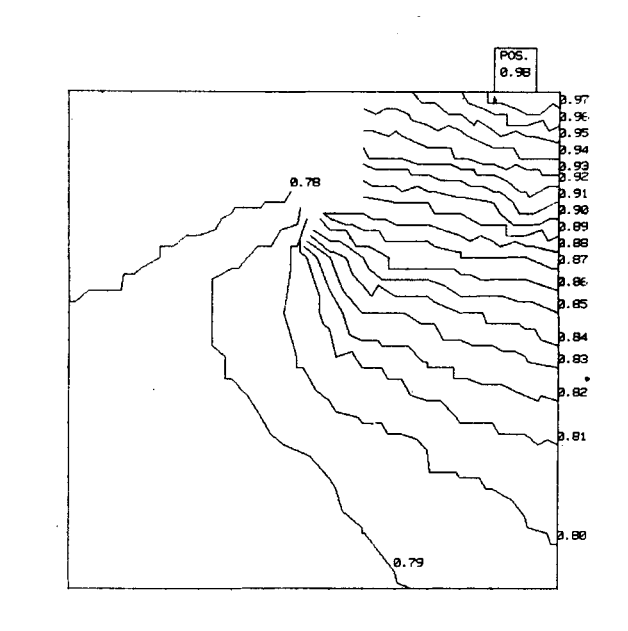

Fig. 2: Potential distribution in a battery grid structure with a slot cut

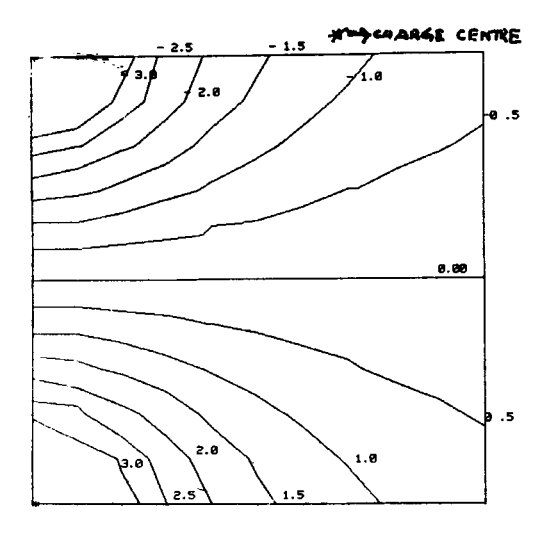

Fig. 3: Potential distribution across two spherical electrodes kept at positive and negative potentials

#### **DESCRIPTION**

#### **Program lirting** - **1**

This is a simple routine to demonstrate the data generation. The formula used is

 $V(I, J) = (-2e \log(r1) - 2e \log(r2) + 20$ 

where  $r1$  and  $r2$  are the distances from the charge centres to the point (IJ). V(I,J) values **are** stored in PHl1.DAT file.

## Program listing-2

In fig. 5, the flow chart of program listing 2 is presented. Opening the above data files, extreme limits of V(I,J) are determined **as MAX** and MIN.

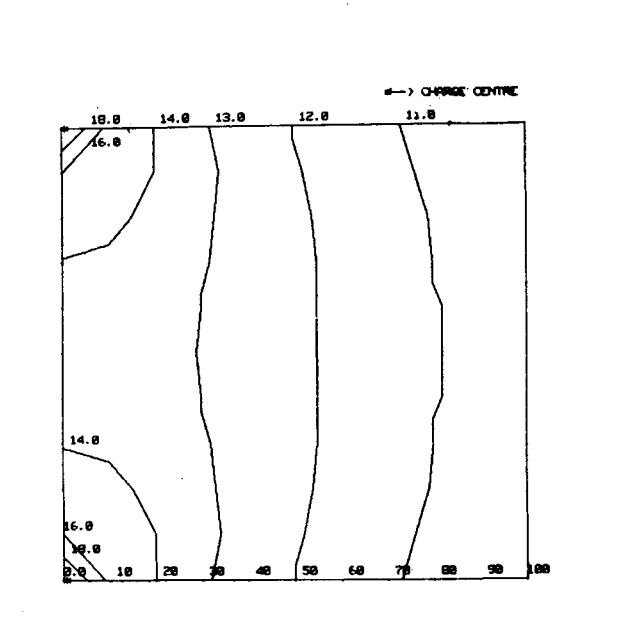

Fig. 4 : Potential distribution across two spherical electrodes kept at positive potentials

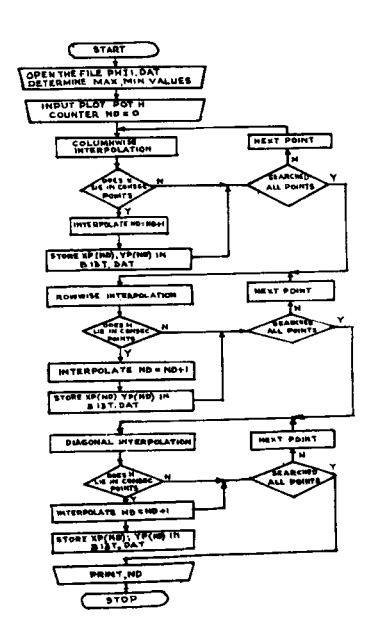

Fig. 5: Flow chart for program listing 2

Counter ND is used to count the number of points having same potential and initially it **ie** set to zero. Required equipotential value is selected **as** H. The interval between consecutive nodal points are subdivided into 10 or any desired precision. The value of H is searched at all the nodal points. If it is found, they **are** recorded in B13T.DAT file and the counter ND is correspondingly incremented. If it lies within the nodal points, linear interpolation is done is rowwise, columnwise and diagonalwise and the counter is incremented. The located data points for a particular H value is loaded in Bl3T.DAT file and the number ND having H value is printed out for reference. If another H value is required similar procedure is followed and the final data is stored in another data file. They are sorted in descending order using SORT routine and sorted in HK.DAT file.

#### Table I: Program Listing 1

10 REM PROGRAM FOR POTENTIAL BETWEEN TWO EQUALLY CHARGED LINES 20 DIM POT(50,50)  $30 K = 0!$ 40 OPEN "O", #1, "PHI1. DAT"  $50 E=11$ 60 FOR  $I = 0$ . TO 10 70 FOR  $J=0$  TO 10 80 IF  $I=0$  AND  $J=0$  GOTO 90 ELSE 110 90  $POT(I,J) = 20!$ **Contract Contract** 100 GOTO 180 110 IF I=10 AND J=0 GOTO 120 ELSE 140 120 POT(I, J) = 20! 130 GOTO 180  $\sim 10^7$  $140 R1 = 5QR(I^2+J^2)$  $1.50 \text{ K} = \text{K} + 1$ 160  $R2 = SQR ((10 - I)^2 + J^2)$  $-170$  POT(I, J) = (-2\*E\*LOG(R1) - 2\*E\*LOG(R2)) + 20! 180 PRINT POT(I, J), J, I 190 PRINT #1, POT(I, J) 200 NEXT J 210 NEXT I 220 CLOSE #1 230 STOP  $\sim 100$ 246 END

# Table II: Program Listing 2

\$10 REM PROGRAM FOR INTERPOLATION TO COLLECT EQUIPOTENTIAL POINTS 20 OPTION BASE 0 30 DIM X(210,15), W\$(100), YP(200), XP(200) 40 OPEN "I", #1, "PHI1 DAT" 50 FOR  $I = Y$  TO 10 60 FOR  $J=1$  TO 10 70 INPUT #1, X(I, J) 80 FRINT X(I, J); I; J 90 NEXT J 100 PRINT 110 NEXT I 120 PRINT 130 CLOSE #1 140 GOTO 1830 150 INPUT H  $160$  LET  $ND=0$ ! 170 OPEN "O", #1, "B13T. DAT"  $180$  PRINT "H= "H 190 GOSUB 530 200 GOSUB 720 210 GOSUB 1110 220 CLOSE #1 230 RESET Bulletin of Electrochemistry 1 (6) Nov. - Dec. 1985 · 593

```
Thirumalai et al-Contour potential mapping
```

```
240 PRINT "ND="ND
250 END
260 IF (I=10 AND K=10) AND (X(I, J)=H AND X(I, K)=H) GOTO 430
270 IF X('1, J) = H GOTO 460
280 IF X(I,K)=H GOTO 430
290 P = (X(I, J) - X(I, K)) / 10300 IF X(I, J)(X(I, K) GOTO 370
310 S = X(I, J) - P320 YP(ND)=J + .1330 XP(ND)=I
340 S = S - P350 \text{ } YP(\text{ND}) = YP(\text{ND}) + 1360 IF S(=H GOTO 490 ELSE 340
370 S = X(I, K) + P380 YP(ND)=K - 1390 XP(ND)=I
400 S = S + P410 YP(ND)=YP(ND)-.1
420 IF S <= H GOTO 490 ELSE 400
430 XP(ND) = I440 YP(ND)=K
450 GOTO 490
460 XP(ND)=1
470 YP(ND)=J
480 GOTO 490
490 XP(ND)=XP(ND)*10
500 \text{ YF} (\text{ND}) = \text{YF} (\text{ND}) * 10510 PRINT #1, USING "### #"; Y{P(ND); XP(ND)
520 RETURN
530 FOR I = 1 TO 10
540 FOR J=1 TO 9
550 K=J+1560 IF X(I,J)=H XOR X(I,K)=H GOTO 660
570 IF X(1, J) = H AND X(1, K) = H GOTO 600
580 IF X(I, J) (H XOR X(I, K) (H THEN 660
590 GOTO 680
600 IF J=9 AND X(I, K)=H GOTO 620
610 GOTU 660
620 YP(ND)=K*10630 XP(ND) = I*10640 PRINT #1, USING "###.#"; YP(ND); XP(ND)
650 GOTO 680
660 \text{ ND} = \text{ND} + 1670 GOSUB 260
680 NEXT J
690 PRINT
700 NEXT I
710 RETURN
720 FOR I = 1 TO 9
730 FOR J=1 TO 10
740 L = 1 + 1750 IF X(I, J)=H XOR X(L, J)=H GOTO 790
594 Bulletin of Electrochemistry 1 (6) Nov. - Dec. 1985
```

```
Thirumalai et al-Contour potential mapping
```

```
260 IF X(1,J) = H AND X(L,J) = H GOTO 790
770 IF X(I, J)(H XOR X(L, J)(H THEN 790
780 GOTO 820
790 \text{ ND} = \text{ND} + 1800 GOSUB 840
810 PRINT #1, USING "###. #"; YP(ND); XP(ND)
820 NEXT J
830 PRINT
840 NEXT I
850 RETURN
860 IF (I=9 AND J=10) AND (X(I,J)=H AND X(L,J)=H) GOTO 1060
870 IF X(I, J) = H GOTO 1030
880 IF X(L, J) = H GOTO 1060
                                      \mathbb{R}^2890 P = (X(I, J) - X(L, J)) / 10900 IF X(I, J)(X(L, J) GOTO 970
910 S=X(I,J)-P920 XP(ND)=I+ 1
930 YP(ND)=J940 S = = -P950 XP(ND) = XP(ND) + .1960 IF SK=H GOTO 1080 ELSE 940
970 S = X(L, J) + P980 XP(ND)=L- 1
990 YP(ND) -J1000 S = S + P1010 XP (ND) = XP (ND) = 11020 IF S(=H GOTO 1080 ELSE 1000
1040 YP(ND)=J
1050 GOTO 1080
1060 XP(ND)=L
1070 YP(ND)=J
1080 YP(ND)=YP(ND)*10
1090 XP(ND)=XP(ND)*10
1100 RETURN
1110 FOR I=1 TO 9
1120 FOR J=1 TO 9
1130 K=J+11140 L=I+11150 IF X(1, J) = H XOR X(L, K) = H GOTO 1250
1160 IF X(I,J)=H AND X(L,K)=H GOTO 1250
1170 IF X(I,J) (H XOR X(L,K) (H GOTO
                                       1250
1180 IF X(L, J) = H XOR X(I, K) = H GOTO 15401190 IF X(L, J)(H XOR X(I, K)(H GOTO 1540
1200 IF X(L, J) = H AND X(I, K) = H GOTO 1540
1210 NEXT J
1220 PRINT
1230 NEXT I
1240 RETURN
1250 \text{ ND} = \text{ND} + 11260 IF (K=10 AND L=10) AND (X(I, J)=H AND X(L, K)=H) GOTO 1480
1270 IF X(I, J)=H GOTO 1450
```

```
Thirumalai et al-Contour potential mapping
1280 IF X(L, K)=H GOTO 1480
1290 P = (X(I, J) - X(L, K)) / 101300 IF X(I, J)(X(L, K) GOTO 1380
1310 S = X (I, J) - P1320 \text{ YP}(\text{ND}) = J + .11330 XP(ND)=1+.1
1340 S = S - P1350 YP(ND) = YP(ND) + .11360 XP(ND)=XP(ND)+.1
1370 IF S(=H GOTO 1500 ELSE 1340
1380 S=X(L,K)+P1390 YP(ND)=K-.1
1400 XP(ND)=L-.1
1410 S = S + P1420 \text{ YP} (\text{ND}) = \text{YP} (\text{ND}) - 11430 XP(ND) = XP(ND) - 11440 IF SK=H GOTO 1500 ELSE 1410
1450 XP(ND) = I1460 YP(ND)=J
1470 GOTO 1500
1480 XP(ND)=L
1490 YP(ND)=K
1500 XP(ND) = XP(ND) * 10
1510 \text{ YP}(\text{ND}) = \text{YP}(\text{ND}) * 101520 PRINT #1, USING "### #"; YP(ND); XP(ND)
1530 GOTO 1180
1540 \text{ ND} = \text{ND} + 11550 IF (K=10 AND L=10) AND (X(I,K)=H AND X(L,J)=H) GOTO 1770
1560 IF X(T, K) = H GOTO 1770
1570 IF X(L, J)=H GOTO 1740
1580 P = (X(1,K) - X(L,J)) / 101590 IF X(I, K)(X(L, J) GOTO 1670
1600 5 = X(1, K) - P1610 YP(ND)=K-.1
1620 XP(ND) = I+.1
1.630 - 3 = 3 - F1.640 YP(ND)=YP(ND)- 1
1650 XP(ND) = XP(ND) + 1
1660 IF S(=H GOTO 1790 ELSE 1630
1670 S = X(L, J) + P1680 YP(ND)=J+ 1
1690 XP(ND)=L- 1
1700 S = S + F1710 \text{ } YP(\text{ND}) = YP(\text{ND}) + 11720, XP(ND) = XP(ND) = .11730 IF S(=H GOTO 1790 ELSE 1700
1740 XP(ND)=L
1750 YP(ND)=J
1760 GOTO 1790
1270 XP(MD) = I5789 YPCND = K
```
596 Bulletin of Electrochemistry 1 (6) Nov. - Dec. 1985

Thirumalai et al-Contour potential mapping

 $1800$  XP(ND)=XP(ND)\*10 1810 PRINT #1, USING "###. #"; YP(ND). XF(ND) 1820 GOTO 1210 1830 LET MAX=X(0,0)  $1840$  MIN=X(0,0) 1850 FOR I=0 TO 10 1860 FOR J=0 TO 10 1870 IF MAX(X(I, J) THEN MAX=X(I, J) 1880 IF MIN>X(I, J) THEN MIN= $\hat{X}(I,J)$ 1890 NEXT J 1900 NEXT I 1910 PRINT MAX, MIN 1920 GOTO 150

### Table III: Program Listing 3

10 REM PROGRAM FOR SORTING AND SERIALISING 20 DIM  $A(200)$ ,  $B(200)$ ,  $AY(100)$ 30 DIM X(200).C(100),Y(200).A1(50),A2(50);YP(100),XP(100) 40 DIM RX(100), RY(100), XX(100), YY(100), AX(100) 50 LET  $L=0$ ! 60 OPEN "I", #1, "HK. DAT" 70 IF EOF(1) GOTO 110  $80 L = L + 1$ 90 INPUT #1.YP(L),  $XP($ 100 GOTO 70  $110$  PRINT "L= "L 120 FOR  $I=1$  TO I. 130  $XX(I) = YP(I)$ 140  $YY(1) = XP(1)$ 150 PRINT XX(I); YY(I) 160 NEXT I 170 FRINT 180 CLOSE #1  $190 J = 0!$  $200$  FOR I=1 TO L 210 IF XX(I)=XX(I+1) AND YY(I)=YY(I+1) GOTG 250  $220 \text{ J} = J + 1$  $230 X(J) = XX(I)$ 240  $Y(J) = YY(I)$ 250 NEXT I  $260$  PRINT " $J =$  "J  $270$  LET JK=J  $280 K = 0$ 290 FOR  $I=1$  TO JK 300 IF XX(I)()XX(I+1) GOTO 330  $310 K = K + 1$ 320 GOTO 370 3.30 IF K=0 GOTO 370  $340 K = K + 1$  $350 \quad C(1) = K$  $360 K = 0$ Bulletin of Electrochemistry 1 (6) Nov. - Dec. 1985

597

```
Thirumalai et al - Contour potential mapping
```

```
370 NEXT I
380 MAX=C(1)
390 FOR I=1 TO JK
400 IF MAX(C(I) THEN MAX=C(I)
410 NEXT I
420 PRINT "SS= "MAX
430 SS=MAX+1
440 FOR I = 1 TO JK
450 PRINT X(I), Y(I)
460 NEXT I
470 X1 = 0!480
    D = SQR(10^2+10^2)490 FOR I=1 TO JK
500 A(1)=0510 B(1)=0520 NEXT I
530 X = X(1)540 Y = Y(1).
550 I = 1!560 N=0!570 P = 0!580 M = 0590 K = 0600 LET I = I + 1610 IF X = X(1) AND Y = Y(1) GOTO 600
620 Di = SQR((X - X(i))) 2 + (Y - Y(i))) 2)
630 D2=SQR((X-X(I+1)) 2+(Y-Y(I+1)) 2)
640 PRINT D1; X; Y; X(1); Y(1), D2; X(1+1); Y(1+1)650 IF DIK=D AND D2K=D GOTO 700
660 IF D1 <= D GOTO 890
670 IF D2 \le D GOTO 950
680 IF (X(T)=0 AND Y(T)=0) AND I)M GOTO 1210
690 GOTO 1070
700 IF D1(D2 GOTO 820
710 N=N+1720 A(N) = X730 B(N)=Y740 N=N+1750 A(N) = X(1+1)760 B(N) = Y(I+1)770 X = X(T)780 Y = Y (I)790 \quad 1 = 1 + 1800 PRINT A(N), B(N)
810 GOTO 600
820 N = N + 1830 \text{ A}(\text{N}) = X840 B(N) = Y0.50 – \text{X}=\text{X} \subseteq \text{I} )
B \& 0 \quad Y = Y (I)870 PRINT A(N), B(N)
880 GOTO 400
598 Bulletin of Electrochemistry 1 (6) Nov. - Dec. 1985
```

```
Thirumalai et al-Contour potential mapping
980 N = N + 1900 \text{ A} (N) = X910 \text{ B} (N) = Y920 X=X(1)930 Y = Y(1)940 GOTO 1060
950 N = N + 19.60 A(N) = X970 B(N) = Y980 X = X (I + 1)990 Y = Y (1 + 1)1000 K \pm K + 11010 IF K=1 GOTO 1020 ELSE 1040
1020 P = (JK - I)1030 M = (JK+P)1040 X(M-K) = X(1)1050 Y(M-K)=Y(1)1060 GOTO 600
1070 K = K + 11080 IF K=1 GOTO 1090 ELSE 1110
1090 P = (JK - I)1100 \text{ Me} (JK+P)1110 X.(M-K) = X (I)1120 Y(M-K) = Y(1)1130 K = K + 11140 IF K=1 GOTO 1150 ELSE 1170
1150 P = (JK-I)1160 M = (JK+P)1170 T = I+11180 X(M-K)=X(1)1190 Y(M-K) = Y(I)1200 GOTO 600
1210 FOR I = 1 TO (JK+K)1220 PRINT X(I), Y(I), M, P
1230 NEXT I
1240 N=N+1
1250 \text{ A}(\text{N}) = \text{X}1260 B(N)=Y
3270 K=0!
1280 FOR I=1 TO N
1290 IF A(I) = A(I+1) AND B(I) = B(I+1) GOTO 1330
1300 K = K + 11310 RX(K)=A(1)1320 RY(K)=B(I)
1330 NEXT I
1340 FOR I = 1 TO K
1350 PRINT AX(I); RY(I)
1360 NEXT I
1370 PRINT
1380 X1 = X1 + 11390 PRINT "No OF LOOPS= "X1
1400 IF X1=SS GOTO 1460
```
 $\sim$ 

Bulletin of Electrochemistry 1 (6) Nov. - Dec. 1985 599

**1410 FOR 1=1 TO K 1420 X(I)=RX(I) 2430 Y(Ii=RY(I) 1440 NEXT I 1450 GOT0 480 1460 OPEN "O",#l,"HlK.DAT'! 1470 FOR 1=1 TO K 1480 PRINT #1,USING "###.WH;RX(1);RY(I) 1490 NEXT I 1500 CLOSE #1 1510 PRI.NT "N="N,"K= "K 1520 STOP 1530 END** 

### **Program listing - 3**

In fig. 6, the flow-chart of program listing 3 is shown.

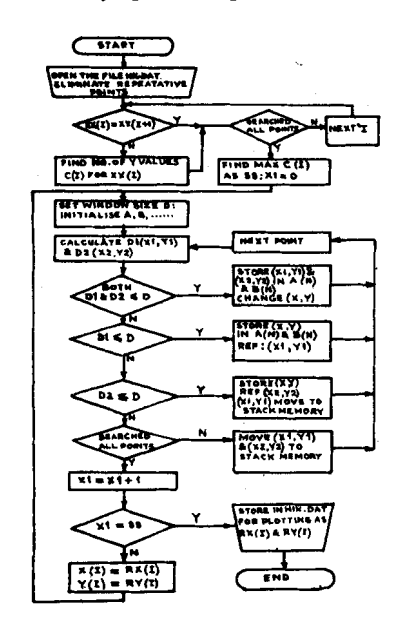

Fig. 6 : Flow **chart for program** listing **3** 

Conditioning of the HK.DAT file is done by removing repetitively occuring points. Taking X-axis as reference, the number of  $\bar{Y}$  ordinates associated with each X coordinate is determined. This data has been estimated to determine the Y ordinate for a particular X coordinate to be connected sequentially in case of multi Y ordinates for a X coordinate. A search window technique has been developed. A square window of diagonal length-D is located at one extreme end of grid [say  $X = x(1)$  and  $Y = y(1)$ ]. The distance Dl and D2 of two consecutive points from (X,Y) in the array **are**  determined. If Dl and D2 lie within the window, Dl and D2 **are** compared and the closest points **are** stored in A (N) and B(N) and the reference points X **and Yare** approximately shifted. Similar logical steps **are** followed if Dl and D2 alone lie within D. If both points lie outside the window, these points **are**  moved to stack points outside this array of points sequentially. By these methods, the equipotential points **are arranged** in RX(N) and RY(N) sequentially and are stored in H1K.DAT. Using semigraph routines available **in** the microcomputer unit, these files **are** called and plotted ow by one.

The software listing of the above programs are shown in Tables I to III.

#### **RESULTS**

Figures 1 to 4 display the plots of analysed results. Figure 1 shows the equipotential contours drawn on a battery grid structure with current feeding point at the right hand corner. Concentration of gradient could be visualised near the feeding **end.** 

Figure 2 shows the equipotential contours drawn on a battery grid structure with a slot-cut and with current feeding point at the right hand corner. Improved distribution of gradient on the right hand side of the grid and increased voltage drop on the electrode could be seen.

Figure 3 shows the potential diatribution across two line electrodes kept at positive and negative potentials. Steep gradient could be seen near the electrode ends.

Figure 4 shows the potential distribution between two line electrodes kept **at** positive potentials. The caving-in of the potential lines could be seen near the electrodes.

Manually plotted results of the same could be seen in references [3] and  $[4]$  for comparison.

#### **CONCLUSION**

From the results, it could be seen that such softwares developed in microcomputer system could be used more effectively for contour potential mapping. More resolution could be obtained by having more memory apace and applying various types of interpolation techniques. The developed program is very flexible for use.

#### **REFERENCES**

- 1. Steel in concrete *Electrochemistry & Corrosion Newsletter*, No. 7, January AB1 - No: ISSN 0106 2239, Danish Corrosion Centre, Denmark
- 2. EA Erdelyi, EF Fuchs and D H Binkley, IEEE *Trans on Power Apparahu and* **Sytum,** *8s* - 7 (1970) 1565
- 3. LE **Vdu;** EW Brooman and HA Cuggiti-J. *A@ Electrochem* **14**  (1982) 721
- 4. WR Smyth-Static and dynamic electricity, McGraw Hill Book Co., Inc., New York, 1950
- 5. DE Hall, EJ Taylor and DJ Kentanski, *Plating* **d Surf** *Finish* **72** -3 (1985) **60** #

I I